Projetos do Benejsan - [www.benejsan.com.br](http://www.benejsan.com.br/moodle) 

**Nome:\_\_\_\_\_\_\_\_\_\_\_\_\_\_\_\_\_\_\_\_\_\_\_\_\_\_\_\_\_\_\_\_\_\_\_\_\_\_\_\_\_\_\_\_\_\_\_\_\_\_\_\_\_\_\_\_\_\_Turma \_\_\_\_\_\_\_\_ Data\_\_\_\_\_\_\_\_\_**

## **Editores e Processadores de Texto**

É bastante comum as pessoas confundirem **editores de texto** com **processadores de texto**. A história pode auxiliar na compreensão e distinção entre os dois termos.

#### **3 Diferença entre Editor e Processador de Textos**

Os primeiros programas auxiliares ao trabalho de escrita (aplicativos) que foram criados são os **editores de texto**. Esses permitem criar ou alterar apenas arquivos de texto plano. Os arquivos de texto plano são assim chamados, porque contém apenas os caracteres do texto e um número mínimo de caracteres de controle como o CR – *carriage return* / retorno do carro / tecla *enter* para indicar a mudança de linha.

Os **processadores de texto** apareceram depois dos editores e tem mais recursos do que estes, pois são capazes de criar arquivos de documentos contendo imagens, gráficos, diversos tipos e tamanhos de letras, hiperlink, equações e símbolos especiais entre outros recursos.

O Quadro 1 mostra uma lista de Editores e Processadores de Texto bastante usados em computadores pessoais.

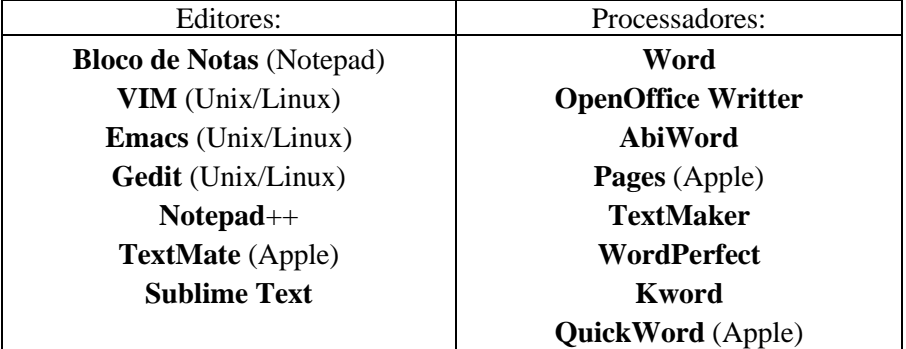

**Quadro 1 - Lista de Editores e Processadores de Texto**

A principal utilização dos **editores de texto** está na criação/alteração de arquivos de configuração ou de programas. Os programas/aplicativos para computadores ou celulares são normalmente escritos numa linguagem de programação como: Java, C, Visual Basic (VB), Python etc. Uma página de um site também é escrita utilizando o HTML e/ou PHP que são textos planos ou puros e, portanto, podem ser editados nesses Editores de Texto.

Os **Processadores de Texto** são na sua maioria orientados para a criação de textos que serão posteriormente impressos em papel. Substituem com inúmeras vantagens as antigas máquinas de datilografar. Além disso, a possibilidade de visualizar na tela a aparência final do que será impresso resulta em grande economia de tempo e dinheiro.

Os primeiros Processadores de Texto não apresentavam a quantidade de recursos que apresentam hoje. Inserir imagens, ter inúmeras opções de cores e tipos de letras e verificar a ortografia e a gramática, foram acrescentados muito tempo depois, por serem facilidades que dependem também da evolução do hardware.

# **Aplicativos Informatizados**

Projetos do Benejsan - [www.benejsan.com.br](http://www.benejsan.com.br/moodle) 

## **4 MS-Word**

O MS-Word (Microsoft Word) é um processador de texto produzido pela Microsoft Office. Foi criado por Richard Brodie para computadores IBM PC com o sistema operacional DOS em 1983. Mais tarde foram criadas versões para o Apple Macintosh (1984), SCO UNIX e Microsoft Windows (1989). Faz parte do conjunto de aplicativos Microsoft Office. As versões antigas do Microsoft Word utilizam a extensão ".doc", já as versões mais novas utilizam ".docx". (Wikipedia, 2018)

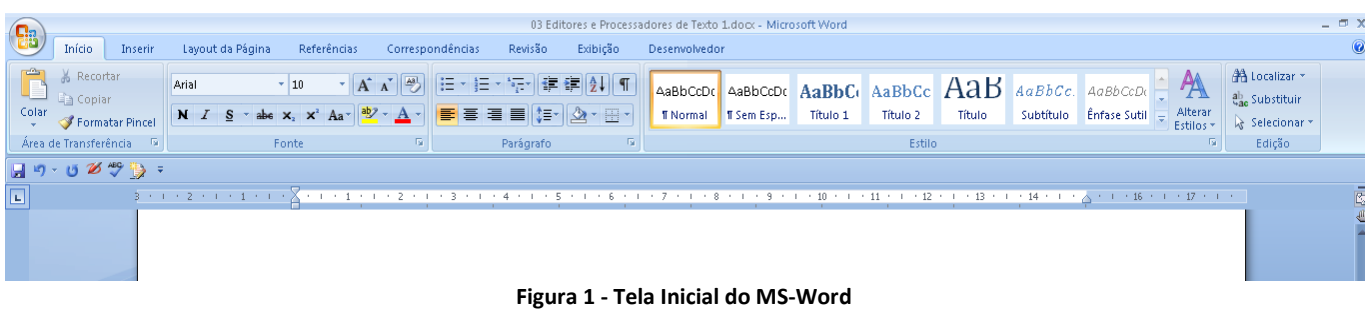

#### **5 Formatação do MS-Word**

O Microsoft Word permite a formatação de:

- **Página**;
- **Parágrafo**;
- **Caracteres**.

### **6 Formatação de Página** (**Layout de Página**):

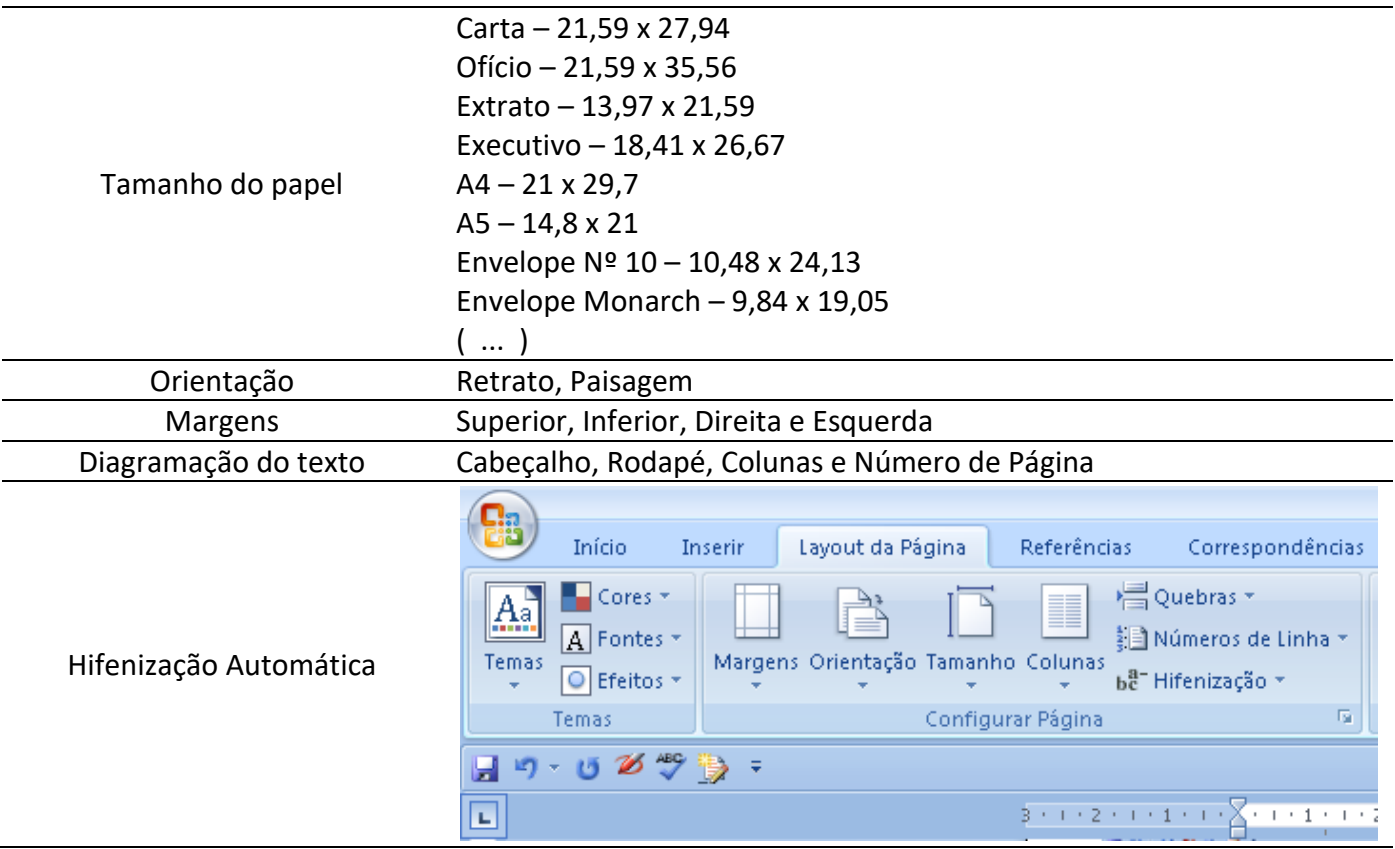

**7 Formatação de Parágrafo** (**Início/Parágrafo**):

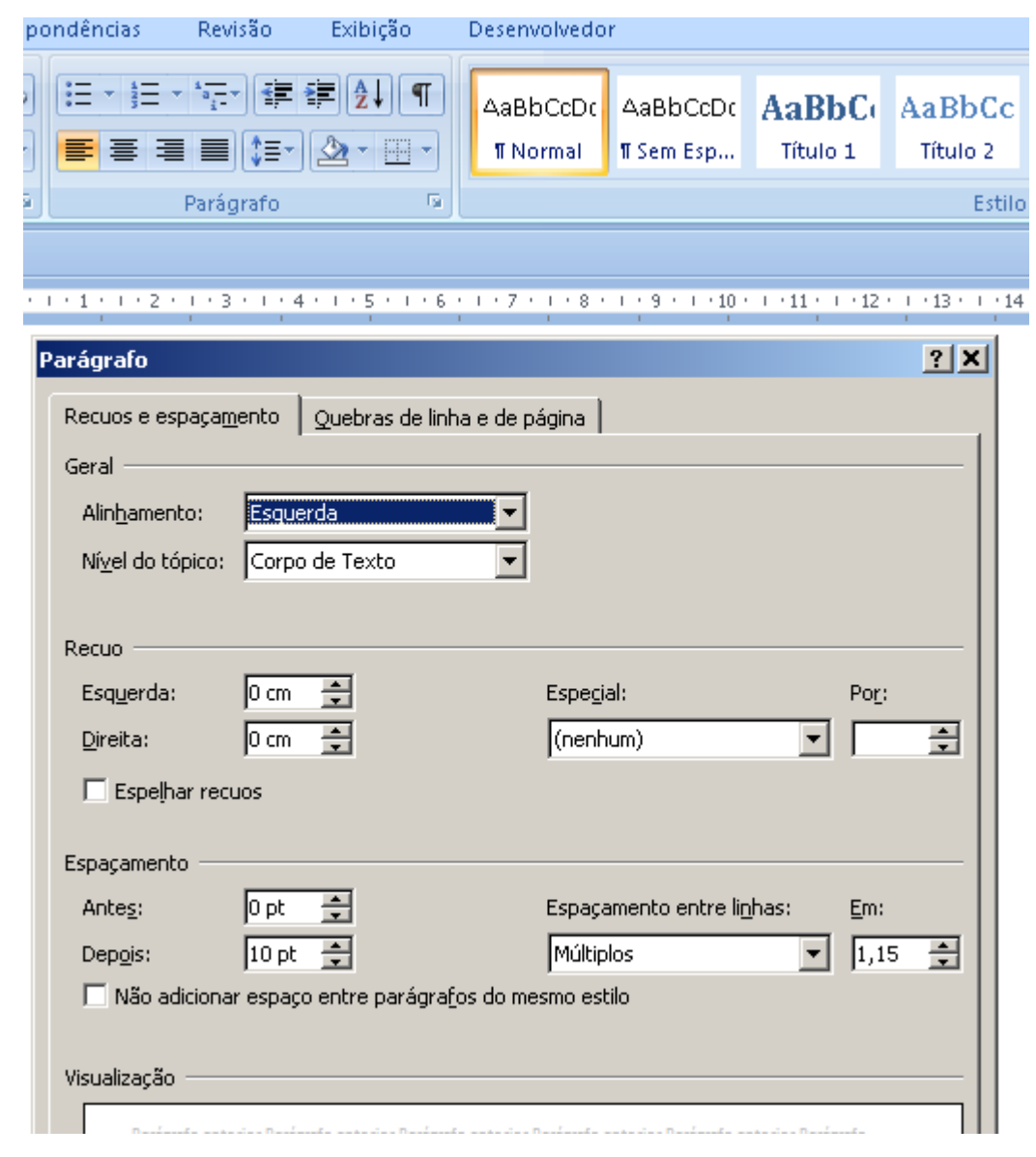

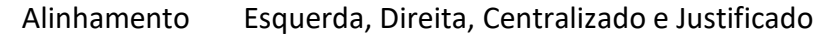

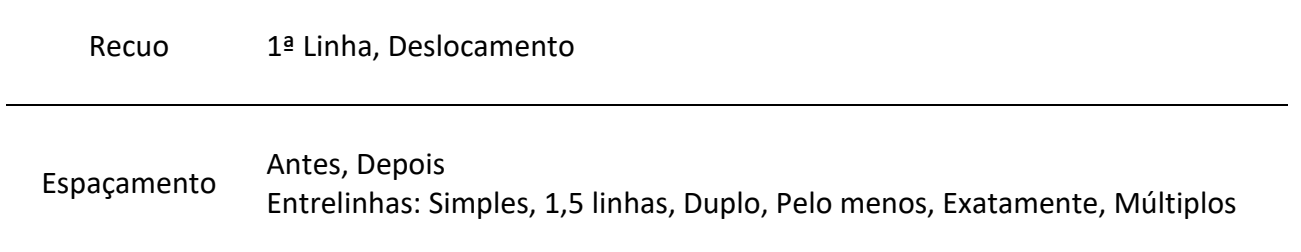

### **Aplicativos Informatizados**

Projetos do Benejsan - [www.benejsan.com.br](http://www.benejsan.com.br/moodle) 

#### **8 Formatação de Caractere "Letra"** (**Início/Fonte**):

<https://fonts.google.com/> - Site da Google para escolha de fontes de letras

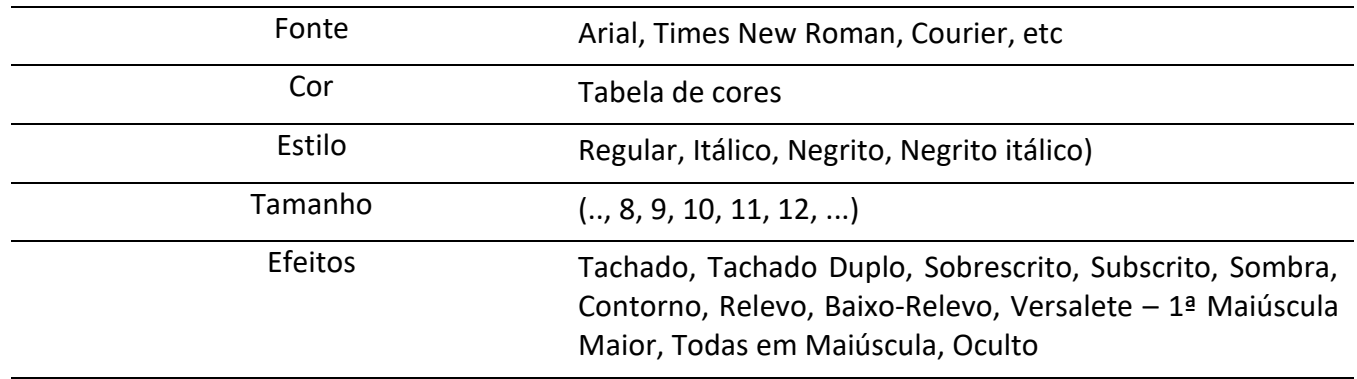

Espaçamento entre caracteres

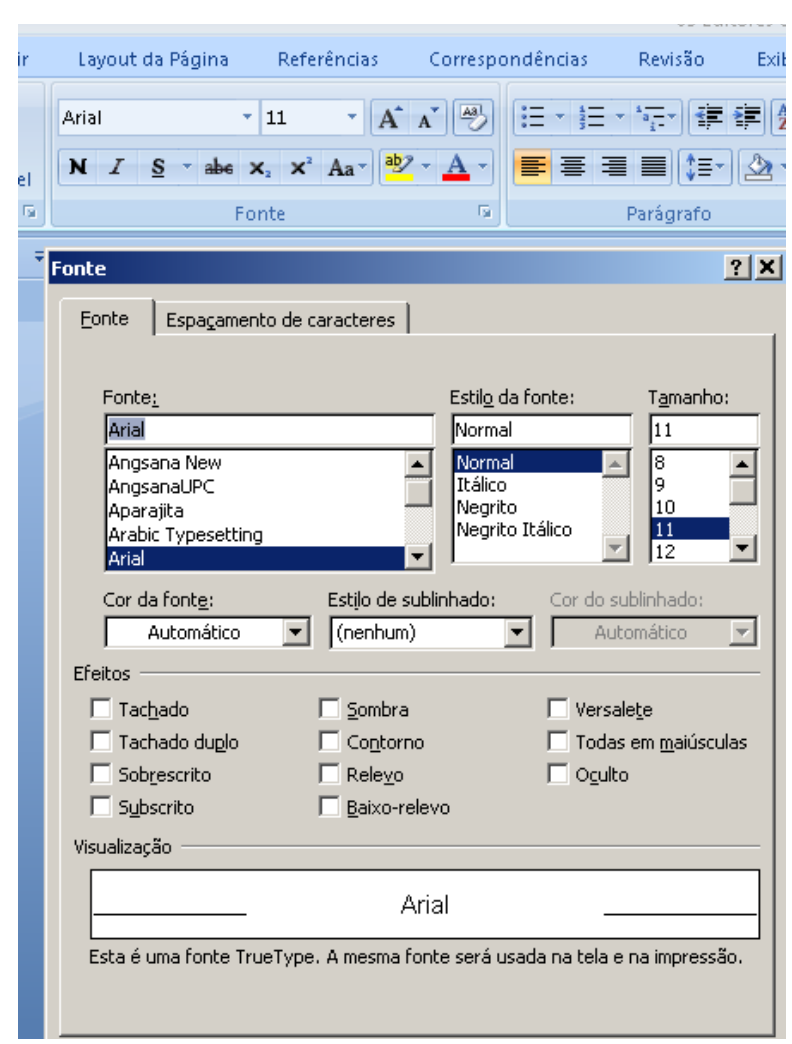

### **9 Outros Recursos de Edição**

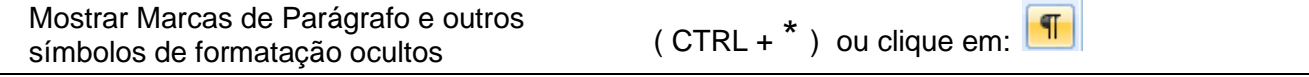